# **Project Approval Managers**

Here you define one or more user/s who can approve work logs for this project (approval managers or pprovers). They automatically get all permissions required to perform the approval process in the **Reporting** section of *ictime*.

- How it Works
- Assign/Unassign Users for Approval (Approval Managers)
  - Assign Approvers
  - Remove Approvers

## How it Works

For general information on the approval feature, please refer to Approval. For information on approving work logs, please refer to Approve Work Logs.

To use approval,

- the feature needs to be activated gobally (see General Configuration)
- at least one user needs to be selected as approval manager for each project.

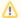

Approval can't be activated/deactivated on project level. If approval is in place, it applies to all projects.

## Assign/Unassign Users for Approval (Approval Managers)

Go to

ictime - Administration - Project Configuration

Edit a project and click on the tab "Approval" (see Project List).

## Assign Approvers

If approval is globally enabled, at least one user needs to be selected as approval manager for each project.

#### Approval Managers

Here you define one or more user/s who can approve work logs for this project (approval managers). They automatically get all permissions required to perform the approval process in the Reporting section of ictime.

#### Assign users

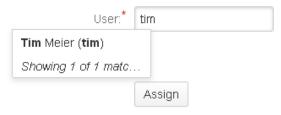

Field Description Remarks

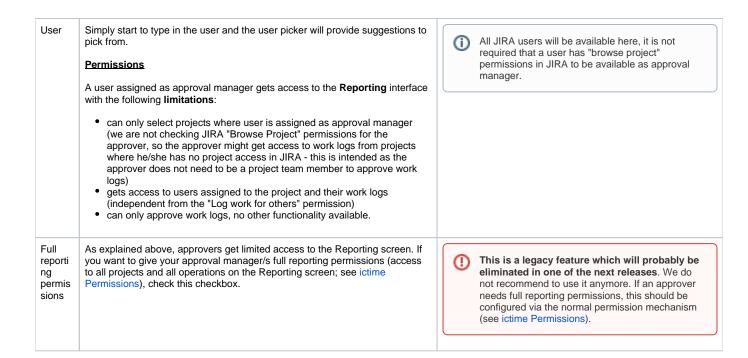

#### Remove Approvers

Select one or more users and click on "Unassign". Users won't be entiteld to approve work logs for this project any longer.

| Approval Managers                                                                                                    |            |
|----------------------------------------------------------------------------------------------------|------------|
| Here you define one or more user/s who can approve work logs for this project (approval managers). They automatically get all permissions required to perform the approval process in the Reporting section of ictime. |            |
| Assign users                                                                                                    |            |
| User:*                                                                                                    |            |
| Full reporting permissions:                                                                                                    |            |
|                                                                                                    | Assign     |
| Unassign users                                                                                                    |            |
| Current approval*<br>managers:                                                                                                    | John Doe 🔼 |
|                                                                                                    | Unassign   |